**Tec Note** 

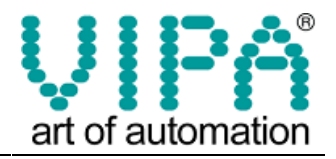

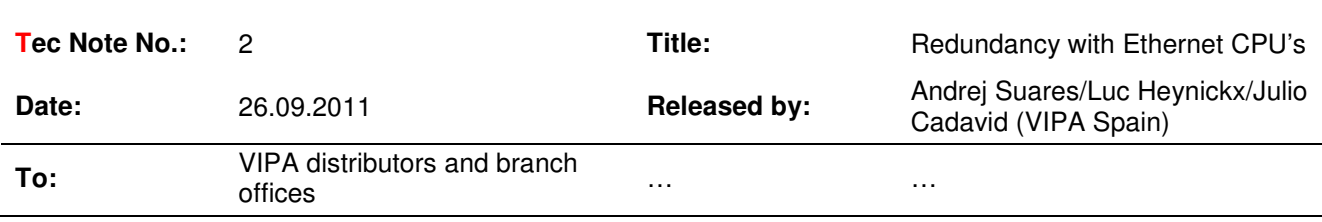

# Redundancy with SPEED7 Ethernet CPU's

## **Introduction**

This note describes how to configure a redundancy application using two VIPA Speed7 CPU's Type 315-4NE12 in combination with a redundant Profibus Slave IM 153-2BA02 from Siemens.

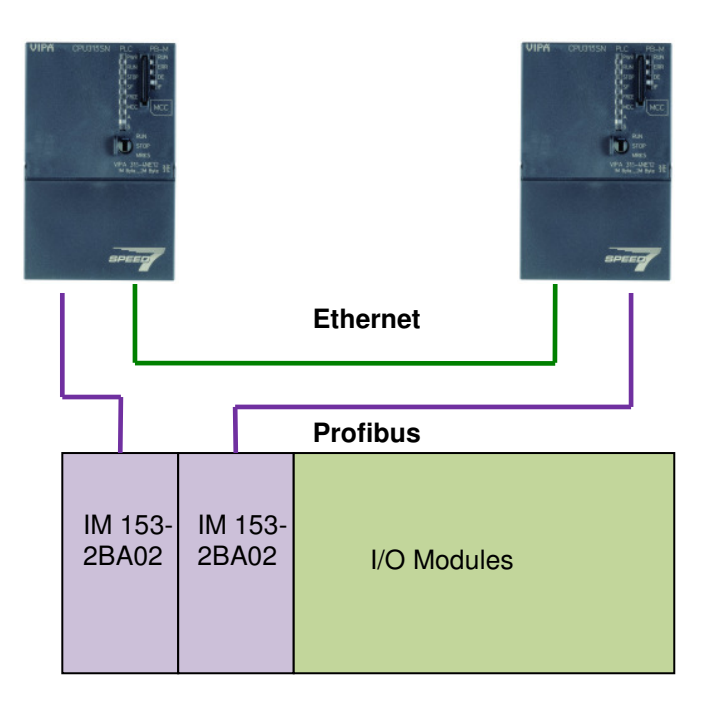

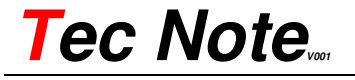

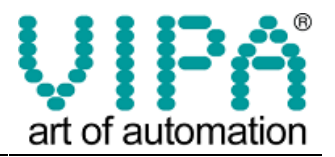

### Necessary components:

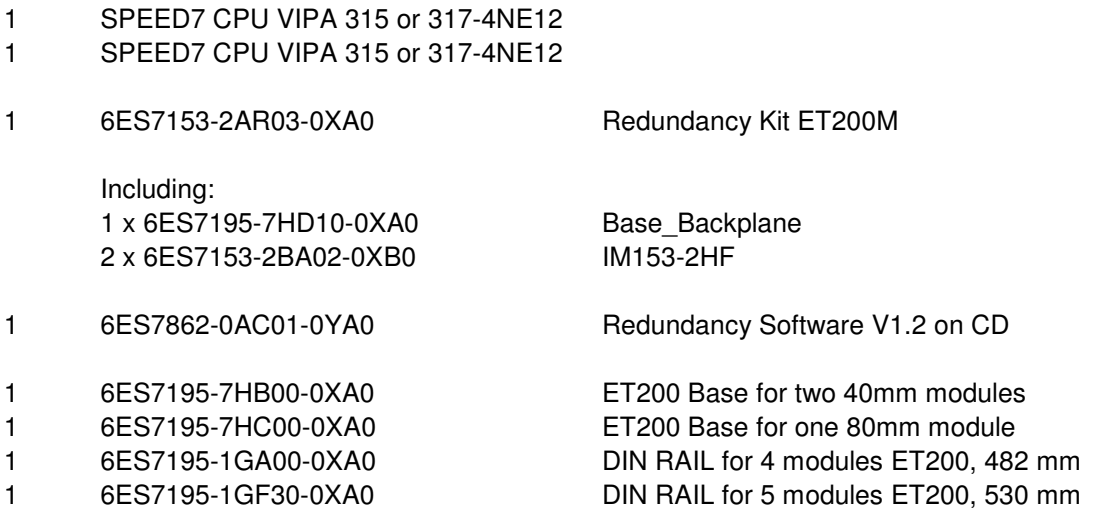

## Working principle:

Software redundancy is a software package used to create fault tolerant controller based on the software, but based on standard components. The PLC consists of the CPU 31x-4NE12 VIPA or Siemens 318 and can be used VIPA and Siemens jointly. The redundant ring for the comparison of the two redundant CPUs communication is done via Ethernet. The periphery is connected to the stations of type ET 200M with redundant interface modules IM 153-2, via two redundant PROFIBUS DP.

#### Application:

The software package allows you to create fault-tolerant systems with low performance in terms of switching speed and dynamics, since the switching time in these applications can be more than a second. During the switch, the outputs are frozen in the state they were in prior to switching.

#### Modules to be used

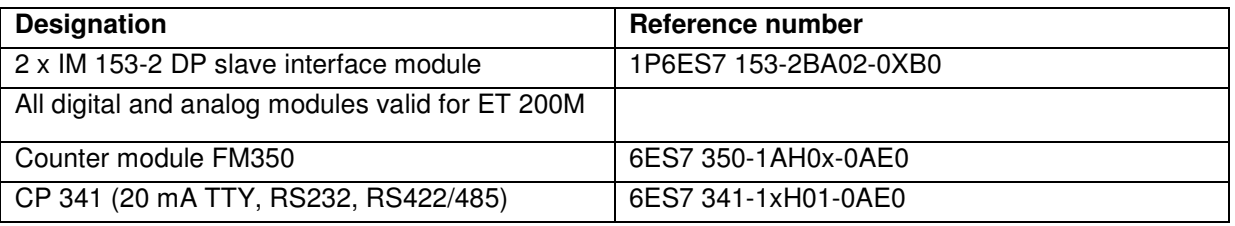

# In the future, more modules can be available.

# Please note:

The ET 200M station type must always be done with active bus modules (6ES7 195-7HB00-0XA0 or 6ES7 195-7HC00-0XA0 ), even though the functions "remove" and "insert" periphery modules are not possible during the time execution of the CPU, for operational reasons.

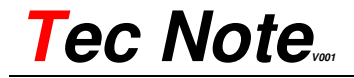

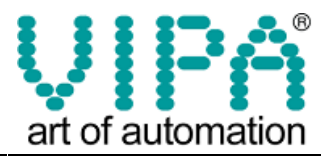

### Short explication of the PLC Programm

The programs are identical in both CPUs. The CPUs know who is a master or reserve at any time by two bits of state. These bits (0 and 1) are in the Statusword (DBW 8) of the instance DB of redundancy block FB 101:

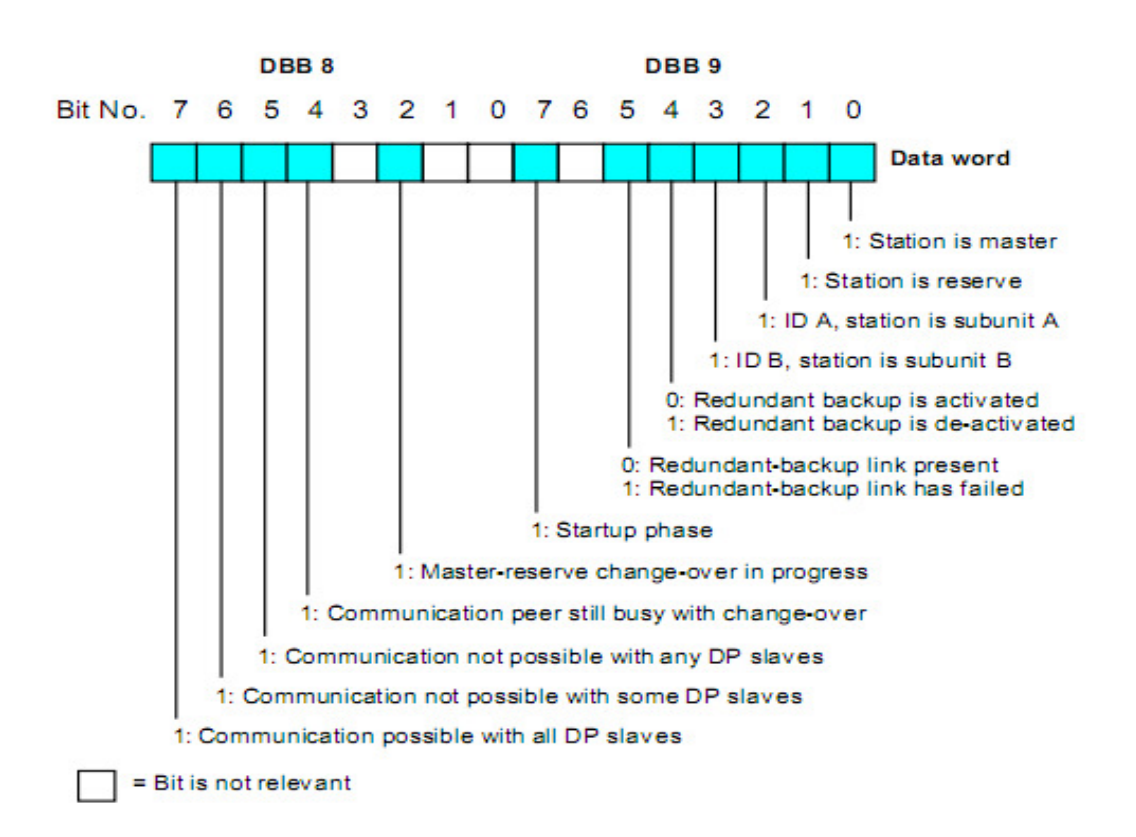

In the routine of OB35 where you make the call to redundancy block FB 101 is defined the data of the application that will be redundant (DBs, marker areas, outputs ...) for instance:

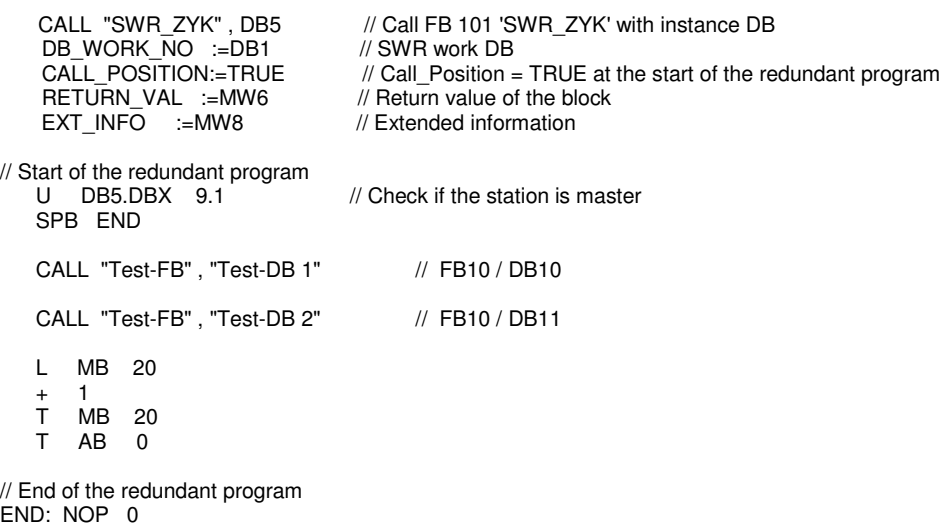

CALL "SWR\_ZYK", DB5 // Call FB 101 'SWR\_ZYK' with instance DB<br>DB WORK NO :=DB1 // SWR work DB

DB WORK  $\overline{N}$ O :=DB1

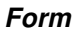

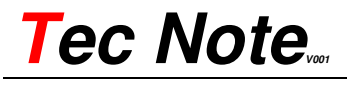

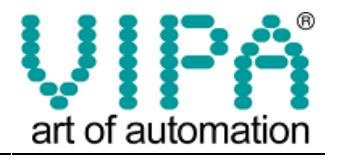

RETURN\_VAL :=MW10 // Return value of the block EXT\_INFO :=MW12 // Extended information

CALL\_POSITION:=FALSE // Call\_Position = FALSE at the end of the redundant program<br>RETURN VAL :=MW10 // Return value of the block

In the OB100 is called the initialization block FC100 software redundancy. Here are defined work DBs, redundant PAA areas PAA, redundant memory areas, lengths of these areas, and so on.

Important: Each time you make a change here, you must transfer to the two CPUs the hardware configuration and the application program, then supply will be switch off / on on both CPUs.

### Boot sequence

You must transfer the program to both CPUs program, hardware and configuration of NetPro, then remove power to both CPUs, put them in Run state, and switch on power supply again.

Your VIPA ExportTeam